## SAP ABAP table WBO ADM {Administration Tasks in the Workbench Organizer}

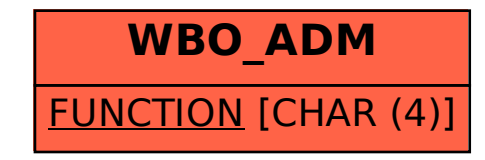